#### EDAF30 - Programming in C++

12. Recap.

Sven Gestegård Robertz

Computer Science, LTH

2022

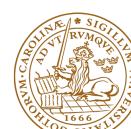

#### Outline

- Classes and inheritance
  - Scope
  - const for objects and members
- 2 Rules of thumb
- 3 Syntax
- More about polymorphic types
- **5** Object slicing example

12. Recap. 2/:

### Inheritance and scope

- ▶ The scope of a derived class is nested inside the base class
  - ► Names in the base class are visible in derived classes
  - ▶ if not hidden by the same name in the derived class
- ▶ Use the scope operator :: to access hidden names
- ► Name lookup happens at compile-time
  - static type of a pointer or reference determines which names are visible (like in Java)
  - Virtual functions must have the same parameter types in derived classes.

### Function overloading and inheritance

#### No function overloading between levels in a class hierarchy

```
struct Base{
  virtual void f(int x) {cout << "Base::f(int): " << x << endl;}</pre>
};
struct Derived :Base{
  void f(double d) {cout << "Derived::f(double): " << d << endl;}</pre>
};
void example() {
    Base b:
    b.f(2); Base::f(int): 2
    b.f(2.5); Base::f(int): 2 (as expected)
    Derived d:
    d.f(2); Derived::f(double): 2
    d.f(2.5); Derived::f(double): 2.5
    Base\& dr = d;
    dr.f(2.5); Base::f(int): 2
    dr.f(2); Base::f(int): 2
```

### Function overloading and inheritance

#### Make functions visible using using

```
struct Base{
  virtual void f(int x) {cout << "Base::f(int): " << x << endl;}</pre>
};
struct Derived :Base{
 using Base::f;
 void f(double d) {cout << "Derived::f(double): " << d << endl;}</pre>
};
void example() {
    Base b;
    b.f(2); Base::f(int): 2
    b.f(2.5); Base::f(int): 2
    Derived d:
    d.f(2); Base::f(int): 2
    d.f(2.5); Derived::f(double): 2.5
```

## Constructors Member initialization rules

```
class Vector {
public:
    Vector() = default;
    explicit Vector(int s) : size{s}, elem{new T[size]} {}
    T* begin() {return elem.get();}
    T* end() {return begin()+size;}
    // functionality for growing...
private:
    std::unique_ptr<T[]> elem{nullptr};
    int size{0};
};
```

#### Error! size is uninitialized when used to create the array.

- ▶ If a member has both *default initializer* and a member initializer in the constructor, the constructor is used.
- Vector() =default; is necessary to make the compiler generate a default constructor.
- ► Members are initialized *in declaration order*. (Compiler warning if member initializers are in different order.)

# Constructors Special cases: zero or one argument

```
class KomplextTal {
public:
    KomplextTal():re{0},im{0} {}
    KomplextTal(const KomplextTal& k) :re{k.re},im{k.im} {}
    KomplextTal(double x):re{x},im{0} {}
    //...
private:
    double re;
    double im;
};

default constructor copy constructor converting constructor
```

## Constructors Implicit conversion

```
struct Foo{
  Foo(int i) :x{i} {cout << "Foo(" << i << ")\n";}
  Foo(const Foo& f) :x(f.x) {cout << "Copying Foo(" << f.x << ")\n";}
  Foo& operator=(const Foo& f) {cout << "Foo = Foo(" << f.x << ")\n";
   x=f.x;
    return *this;
 int x;
};
void example()
    int i=10:
   Foo f = i; Foo(10) (an optimized away copy(move) construction)
    f = 20:
                 Foo(20)
                  Foo = Foo(20) (would move if operator=(Foo&&) defined)
    Foo g = f; Copying Foo(20)
```

## Constructors Default constructor

#### Default constructor

- ► A constructor that can be called without arguments
  - ► May have parameters with default values
- Automatically defined if no constructor is defined (in declaration: =default, cannot be called if =delete)
- ▶ If not defined, the type is *not default constructible*

# Constructors Copy constructor

- ► Is called when initializing an object
- ► Is not called on assignment
- ► Can be defined, otherwise a standard copy constructor is generated (=default, =delete)
- ► default copy constructor
  - ► Is automatically generated if not defined in the code
    - exception: if there are members that cannot be copied
  - shallow copy of each member

### Classes

#### Default copy construction: shallow copy

```
void f(Vector v);

void test()
{
    Vector vec(5);
    f(vec); // call by value -> copy
}

vec: sz: 5
    elem •

v: sz: 5
    elem •
```

- ► The parameter v is default copy constructed: the value of each member variable is copied
- When f() returns, the destructor of v is executed: (delete[] elem;)
- ► The array pointed to by both copies is deleted. Disaster!

## "Rule of three" Canonical construction idiom

If a class implements any of these:

- Destructor
- Copy constructor
- Copy assignment operator

it (quite probably) should implement (or =delete) all three.

If one of the automatically generated does not fit, the other ones probably won't either.

# "Rule of three five" Canonical construction idiom, from C++11

If a class implements any of these:

- Destructor
- Copy constructor
- Copy assignment operator
- Move constructor
- Move assignment operator

it (quite probably) should implement (or =delete) all five.

and possibly an overloaded swap function.

### Constant objects

- const means "I promise not to change this"
- Objects (variables) can be declared const
  - ► "I promise not to change the variable"
- ► References can be declared const
  - "I promise not to change the referenced object"
  - ► a const& can refer to a non-const object
  - common for function parameters
- ► Member functions can be declared const
  - "I promise that the function does not change the object"
  - A const member function may not call non-const member functions
  - ► Functions can be overloaded on const

### Operator overloading

Operator overloading syntax:

```
return_type operator \otimes (parameters...)
```

for an operator  $\otimes$  e.g. == or +

For classes, two possibilities:

- ▶ as a member function
  - if the order of operands is suitable
    E.g., ostream& operator<<(ostream&, const T&)
    cannot be a member of T</pre>
- ► as a *free* function
  - ▶ if the public interface is enough, or
  - ▶ if the function is declared **friend**

# Conversion operators Exempel: Counter

#### Conversion to int

#### Note: operator T().

- ▶ no return type in declaration (must obviously be T)
- ► can be declared explicit

### rules of thumb, "defaults"

- ▶ Iteration, range for
- ► return value optimization
- ► call by value or reference?
- reference or pointer parameters? (without transfer of ownership)
- ▶ default constructor and initialization
- ► resource management: RAII and rule of three (five)
- ▶ be careful with type casts. Use *named casts*

### use range for

```
for(auto e : collection) {     or (const) reference
    // ...
}
```

Use range for for iteration over an entire collection:

- ► safer and more obvious code
- ▶ no risk of accidentally assigning
  - ► the iterator
  - ► the loop variable
- ► no pointer arithmetic

Works on any type T that has

- ► member functions T::begin() and T::end(), or
- ► free functions begin(T) and end(T)
- ▶ with proper const overloads

Rules of thumb 12. Recap. 18/33

### return value optimization (RVO)

The compiler may optimize away copies of an object when returning a value from a function.

- ► return by value often efficient, also for larger objects
- ► RVO allowed even if the copy constructorn or the destructor has side effects
- ▶ avoid such side effects to make code portable

### Rules of thumb for function parameters

#### parameters and return values, "reasonable defaults"

- return by value if not very expensive to copy
- ▶ pass by reference if not very cheap to copy (Don't force the compiler to make copies.)
  - ▶ input parameters: const T&
  - ▶ in/out or output parameters: T&

Rules of thumb 12. Recap. 20/33

### parameters: reference or pointer?

- ► required parameter: pass reference
- optional parameter: pass pointer (can be nullptr)

```
void f(widget& w)
{
    use(w); //required parameter
}

void g(widget* w)
{
    if(w) use(w); //optional parameter
}
```

Rules of thumb 12. Recap. 21/33

#### Default constructor and initialization

- (automatically generated) default constructor (=default) does not always initialize members
  - ► global variables are initialized to 0 (or corresponding)
  - ► local variables are not initialized

► always initialize variables (with value or empty {})

always implement default constructor (or =delete)

Rules of thumb 12. Recap. 22/33

### RAII: Resource aquisition is initialization

- ► Allocate resources for an object in the constructor
- ► Release resources in the destructor
- ► Simpler resource management, no naked new and delete
- Exception safety: destructors are run when an object goes out of scope
- ► Resource-handle
  - ► The object itself is small
  - ► Pointer to larger data on the heap
  - ► Example, our Vector class: pointer + size
  - ► Utilize move semantics
- unique\_ptr is a handle to a specific object. Use if you need an owning pointer, e.g., for polymorph types.
- ▶ Prefer specific *resource handles* to smart pointers.

Rules of thumb 12. Recap. 23/33

# Smart pointers: unique\_ptr Example

```
struct Foo {
    int i:
    Foo(int ii=0) :i{ii} { std::cout << "Foo(" << i <<")\n"; }
    ~Foo() { std::cout << "~Foo("<<i<")\n"; }
};
void test_move_unique_ptr()
   std::unique ptr<Foo> p1(new Foo(1)):
       std::unique_ptr<Foo> p2(new Foo(2));
       std::unique_ptr<Foo> p3(new Foo(3));
      // p1 = p2; // error! cannot copy unique_ptr
       std::cout << "Assigning pointer\n";</pre>
                                                    Foo (1)
       p1 = std::move(p2);
                                                    Foo (2)
       std::cout << "Leaving inner block...\n";</pre>
                                                    Foo(3)
                                                    Assigning pointer
   std::cout << "Leaving program...\n";</pre>
                                                    ~Foo(1)
}
                                                    Leaving inner block...
                                                    ~Foo(3)
Foo(2) survives the inner block
                                                    Leaving program...
as p1 takes over ownership.
                                                    ~Foo(2)
```

### Rules of thumb for function parameters

#### "reasonable defaults"

|        | cheap to copy | moderately cheap to copy | expensive to copy |
|--------|---------------|--------------------------|-------------------|
| In     | f(X)          | f(const X&)              |                   |
| Out    | X f()         |                          | f(X&)             |
| In/Out | f(X&)         |                          |                   |

### Declarations and parentheses

- Parentheses matter in declarations of pointers to arrays and functions
  - ▶ int \*a[10] declares a as an array of int\*
  - ▶ int (\*a)[10] declares a as a pointer to int[10]
  - ▶ int (&a)[10] declares a as a reference to int[10]
  - ▶ int (\*f)(int) declares f as a pointer to function  $int \rightarrow int$
- ► BUT may be used anywhere

### Example: A class hierarchy

```
class Animal{
public:
  void speak() const { cout << get sound() << endl:}</pre>
  virtual string get_sound() const =0;
  virtual ~Animal() =default;
};
class Dog : public Animal{
public:
  string get_sound() const override {return "Woof!";}
};
class Cat :public Animal{
public:
  string get_sound() const override {return "Meow!";}
};
class Bird : public Animal{
public:
  string get_sound() const override {return "Tweet!";}
};
class Cow : public Animal{
public:
  string get_sound() const override {return "Moo!";}
```

# Example Use (not polymorphic)

# Example Call by reference

```
void test_polymorph(const Animal& a)
{
    a.speak();
}
int main()
    Dog d;
    Cat c;
    Bird b;
    Cow w;
    test_polymorph(d);
                                  Woof!
    test_polymorph(c);
                                  Meow!
    test_polymorph(b);
                                  Tweet!
    test_polymorph(w);
                                  Moo!
}
```

## Example

#### Container with polymorph objects

```
int main()
   Dog d;
   Cat c;
   Bird b;
   Cow w;
   std::vector<Animal> zoo{d,c,b,w};
   for(auto x : zoo){
     x.speak();
   };
error: cannot allocate an object of abstract type 'Animal'
```

## Example

#### Must use container of pointers

# Example A class hierarchy

```
struct Foo{
    virtual void print() const {cout << "Foo" << endl;}
};
struct Bar :Foo{
    void print() const override {cout << "Bar" << endl;}
};
struct Qux :Bar{
    void print() const override {cout << "Qux" << endl;}
};</pre>
```

Object slicing example 12. Recap. 32/33

# Polymorph class example, *object slicing*

#### What is printed?

```
void print1(const Foo* f)
{
   f->print();
}
void print2(const Foo& f)
{
   f.print();
}
void print3(Foo f)
{
   f.print();
}
```

```
void test()
{
   Foo* a = new Bar:
   Bar\& b = *new Oux:
   Bar c = *new Oux;
   print1(a); Bar
   print1(&b); Qux
   print1(&c); Bar
   print2(*a); Bar
   print2(b); Qux
   print2(c);
               Bar
   print3(*a); Foo
   print3(b); Foo
   print3(c); Foo
```